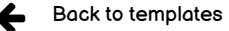

## Geodistance and Google Map Display

Performs a geodistance search the current accident"), and dis markers. A click on a marker displays any imormation  $\checkmark$ 

v3.0.2

By: Nuxeo

lists all versions (table with version + target app def). Versions are text only (not link)<br><del>mon vo</del>

Import

Dependencies Nuxeo Web UI ! Nuxeo Spatial Awareness " **Gallery** Features New in V3: Locate the top 10 UFOs around your house, you will be surprised by the 4th one! will be added to your dependencies already in your dependencies Detailed Content 6 features, 12 web resources, 0 directory CSV files, 1 internationalization files, 0 user defined registries. Here is a complete listing of all of these files grouped by categories: Features Life Cycle HomePageConfigurationRootLifecycle Page Providers PP\_ExternalTemplate\_DamDashboard\_Configs PP\_ExternalTemplate\_DamDashboard\_AssetSuggestions Document Type HomePageConfigurationRoot HomePageConfiguration Automation Scripting AS\_ExternalTemplate\_DamDashboard\_GetOrCreateDashboardConfig Web Resources /ui/studio-template-dam-dashboard/layouts/dam-home-single-image-layout.html /ui/studio-template-dam-dashboard/dam-home-element.html /ui/studio-template-dam-dashboard/administration/dam-homepage-admin.html /ui/images/doctypes/homepageconfigurationroot.svg /ui/images/doctypes/homepageconfiguration.svg /ui/nuxeo-studio-template-dam-custom-bundle.html /ui/nuxeo-studio-template-dam-bundle.html /ui/nuxeo-home.html /img/homepage.svg /img/homepageroot.svg /img/homepageroot.png /img/homepage.png Internationalization files  $\checkmark$ More information